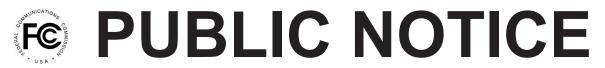

Federal Communications Commission 445 12<sup>th</sup> St., S.W. Washington, D.C. 20554

News Media Information 202 / 418-0513 Internet: http://www.fcc.gov TTY: 1-888-835-5322

> DA 13-1538 Released: July 9, 2013

## WIRELINE COMPETITION BUREAU ANNOUNCES AVAILABILITY OF CONNECT AMERICA FUND PHASE II COST MODEL TUTORIAL VIDEO

## WC Docket No. 10-90

Today, the Wireline Competition Bureau (Bureau) announces the availability of the CACM/CAM Input Walkthrough Tutorial Series, a tutorial video designed to assist parties accessing and utilizing the Connect America Cost Model (CAM). Specifically, the tutorial video reviews version 10 of the capital expenditures workbook (Capex V10) to help parties better understand the structure and inputs contained in the workbook.

The inputs discussed in the tutorial video provide the basis to determine the investments made to construct a fiber to the premises (FTTP) network.<sup>1</sup> In particular, the tutorial discusses the relevant inputs for structure material, fiber material, and other FTTP materials, as well as the inputs regarding the levels of plant sharing under the forward-looking assumptions within the CAM.<sup>2</sup> The tutorial also reviews the inputs for labor and material loading, capturing the additional costs associated with the network build beyond just the material costs. Finally, the tutorial examines the inputs associated with switching costs, middle mile and central office materials, and land and building costs. As the tutorial explains, these inputs are separated into dedicated tabs in the Capex V10 workbook; once the company-specific values are loaded into the respective input tabs, these values are funneled into the "Model Inputs" tab, which captures the complete data set that will be imported into the CAM for processing.

Parties should follow the same procedures to access the CAM tutorial video as the Bureau has announced for previous versions of the CAM. In particular, parties may view the video by visiting http://www.fcc.gov/encyclopedia/caf-phase-ii-models or https://cacm.usac.org and navigating to the Resources page. In order to access the tutorial video, parties must execute the relevant acknowledgement of confidentiality, licensing, and nondisclosure documents released as attachments to a Third Supplemental Protective Order.<sup>3</sup>

<sup>&</sup>lt;sup>1</sup> Earlier this year, the Bureau released an order adopting key engineering assumptions for the CAM, which concluded that modeled costs will reflect an IP-based FTTP network capable of providing both voice and broadband. *See Connect America Fund; High-Cost Universal Service Support*, WC Docket Nos. 10-90, 05-337, Report and Order, 28 FCC Rcd 5301 (Wireline Comp. Bur. 2013). Consistent with this approach, the Bureau has sought public comment on a number of relevant FTTP input values for use in the CAM. *See* WCB Cost Model Virtual Workshop 2012, http://www.fcc.gov/blog/wcb-cost-model-virtual-workshop-2012 (last visited July 2, 2013).

<sup>&</sup>lt;sup>2</sup> Structure material inputs include both aerial structure and underground materials, while fiber material inputs include the cost of cables, drops, and central office termination. Other FTTP materials consist of optical network termination units, fiber drop terminals, fiber splitters, and optical line terminals.

<sup>&</sup>lt;sup>3</sup> See Connect America Fund, WC Docket No. 10-90, Third Supplemental Protective Order, 27 FCC Rcd 15277 (Wireline Comp. Bur. 2012).

For further information, please contact Katie King in the Wireline Competition Bureau at (202) 418-1500, or via e-mail at katie.king@fcc.gov.

- FCC -